**BS1-E**

# **Betriebssysteme 1**

SS 2019

#### **Prof. Dr.-Ing. Hans-Georg Eßer** Fachhochschule Südwestfalen

#### **Foliensatz E:**

- Synchronisation
- Deadlocks

v1.1, 2018/06/14

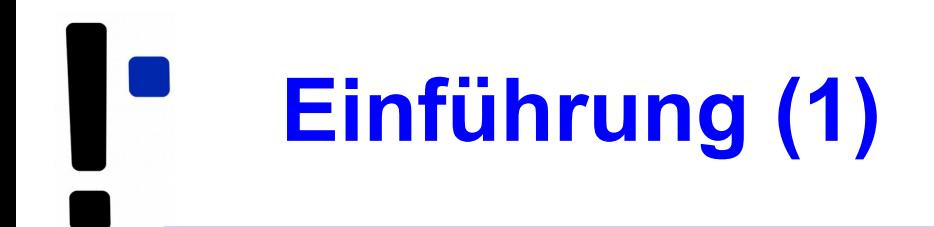

- Es gibt Prozesse (oder Threads oder Kernel-Funktionen) mit gemeinsamem Zugriff auf bestimmte Daten, z. B.
	- Threads des gleichen Prozesses: gemeinsamer Speicher
	- Prozesse mit gemeinsamer Memory-Mapped-Datei
	- Prozesse / Threads öffnen die gleiche Datei zum Lesen / Schreiben
	- SMP-System: Scheduler (je einer pro CPU) greifen auf gleiche Prozesslisten / Warteschlangen zu

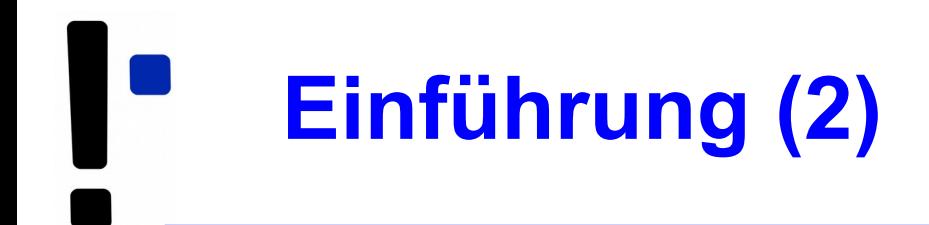

- Synchronisation: Probleme mit "gleichzeitigem" Zugriff auf Datenstrukturen
- Beispiel: Zwei Threads erhöhen einen Zähler

```
erhoehe_zaehler( ) 
{
  w=read(Adresse);
  w=w+1;
  write(Adresse,w);
}
                              Ausgangssituation: w=10
                              T1: 
                              w=read(Adresse); // 10
                              w= w+1; 11\overline{\text{write}}(\overline{\text{Adresse},\text{w}}); \overline{\text{II}} 11 !!
                                                                  T2:
                                                                  \overline{w}=read(Adresse); \overline{U}10
                                                                  w=w+1; // 11
                                                                  write(Adresse,w); // 11
```
Ergebnis nach P1, P2: w=11 – nicht 12!

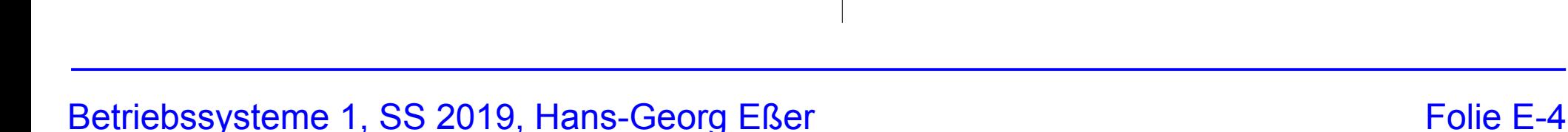

Ergebnis nach P1, P2: w=12

Ausgangssituation: w=10 **P1:**  w=read(Adr); // 10 w=w+1; // 11 write(Adr,w); // 11 **P2:** w=read(Adr); // 11  $w= w+1$ ; // 12 write(Adr,w); // 12 **P1:** 

Ausgangssituation: w=10

```
• Gewünscht wäre eine der folgenden
 Reihenfolgen:
```
w=read(Adr); // 11  $w= w+1$ ; // 12 write(Adr,w); // 12 w=read(Adr); // 10 w=w+1; // 11 write(Adr,w); // 11

**P2:**

```
Ergebnis nach P1, P2: w=12
```
**Einführung (3)**

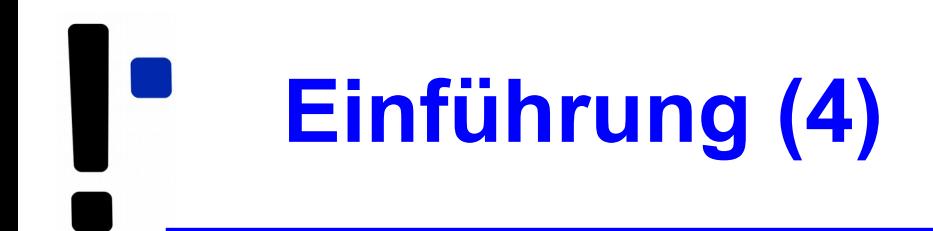

- Ursache: erhoehe zaehler() arbeitet nicht **atomar**:
	- Scheduler kann die Funktion unterbrechen
	- Funktion kann auf mehreren CPUs gleichzeitig laufen
- Lösung: Finde alle Code-Teile, die auf gemeinsame Daten zugreifen, und stelle sicher, dass immer nur ein Prozess auf diese Daten zugreift (gegenseitiger Ausschluss, mutual exclusion)

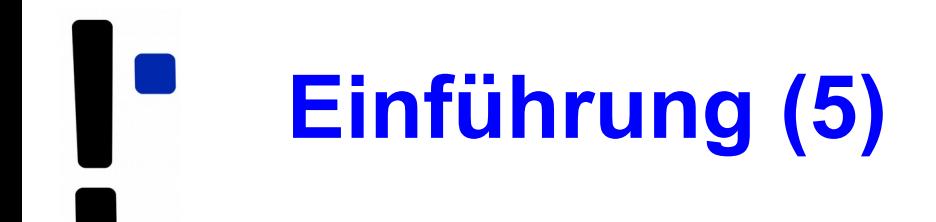

• Analoges Problem bei Datenbanken:

```
exec sql CONNECT ...
exec sql SELECT kontostand INTO $var FROM KONTO
          WHERE kontonummer = $knr
$var = $var - abhebungexec sql UPDATE Konto SET kontostand = $var
          WHERE kontonummer = $knr
exec sql DISCONNECT
```
Bei parallelem Zugriff auf gleichen Datensatz kann es zu Fehlern kommen

● Definition der (Datenbank-) **Transaktion**, die u. a. **atomar und isoliert** erfolgen muss

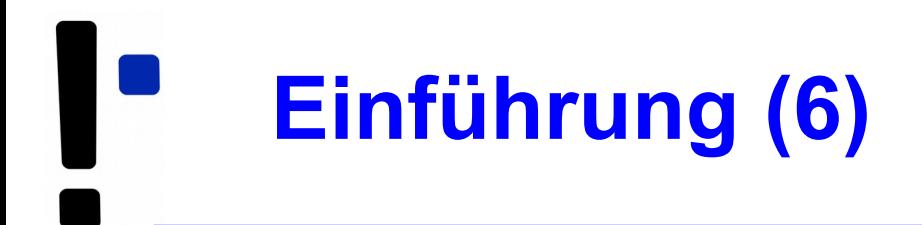

## **Race Condition:**

- Mehrere parallele Threads / Prozesse nutzen eine gemeinsame Ressource
- Ergebnis hängt von Reihenfolge der Ausführung ab
- Race: die Threads liefern sich "ein Rennen" um den ersten / schnellsten Zugriff

# **Warum Race Conditions vermeiden?**

- Ergebnisse von parallelen Berechnungen sind nicht eindeutig (d. h. potenziell falsch)
- Bei Programmtests könnte (durch Zufall) immer eine "korrekte" Ausführreihenfolge auftreten; später beim Praxiseinsatz dann aber gelegentlich eine "falsche".
- Race Conditions sind auch Sicherheitslücken

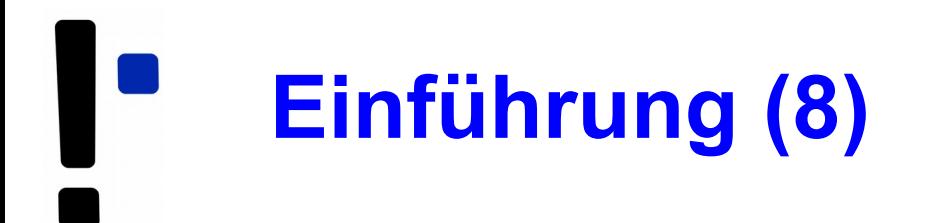

### **Race Condition als Sicherheitslücke**

- Wird von Angreifern genutzt
- Einfaches Beispiel: Primitive Shell

```
for (;;) {
  read (command);
  f = creat ("/tmp/script"); // Datei erzeugen
  write (f, command); // Befehl rein schreiben
  close (f); // speichern/schließen
  chmod ("/tmp/script", 0x777); // ausführbar machen
  system ("/tmp/script"); // Skript ausführen
}
```
Annahme: Dateisystem ohne Zugriffsrechte (z. B. VFAT) Angreifer ändert Dateiinhalt vor dem chmod; Programm läuft mit Rechten des Opfers

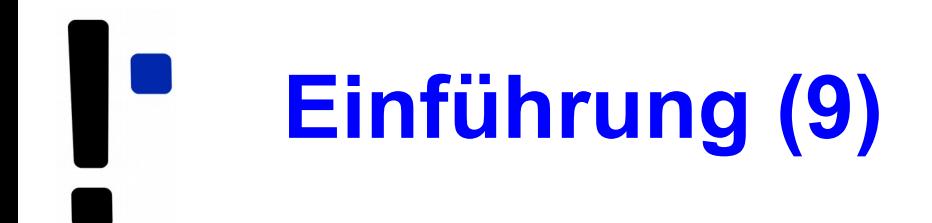

• Idee: Zugriff via Lock auf einen Prozess (Thread, ...) beschränken:

```
erhoehe_zaehler( ) {
  flag = read (Lock);if (flag == LOCK_UNSET) {
     set (Lock);
     // Anfang des "kritischen Bereichs"
     w = read (Adresse);
    w = w + 1:
     write (Adresse,w);
     // Ende des "kritischen Bereichs"
     release (Lock);
   };
}
```
• Problem: Lock-Variable nicht geschützt

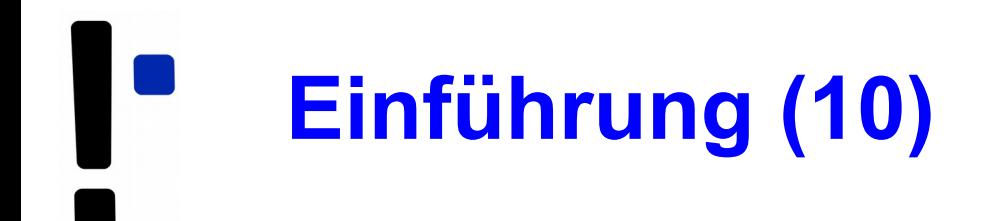

- Nicht alle Zugriffe sind problematisch:
	- Gleichzeitiges Lesen von Daten stört nicht
	- Prozesse, die "disjunkt" sind (d. h.: die keine gemeinsamen Daten haben) können ohne Schutz zugreifen
- Sobald mehrere Prozesse/Threads/... gemeinsam auf ein Objekt zugreifen – und **mindestens einer davon schreibend** –, ist das Verhalten des Gesamtsystems **unvorhersehbar** und **nicht reproduzierbar**.

# **Inhaltsübersicht: Synchronisation**

- Einführung, Race Conditions
- Kritische Abschnitte und gegenseitiger Ausschluss
- Synchronisationsmethoden, Standard-"Primitive":
	- Mutexe
	- Semaphore
	- Monitore (nicht in dieser Vorlesung)

# **Kritische Bereiche (1)**

- Programmteil, der auf gemeinsame Daten zugreift
	- Müssen nicht verschiedene Programme sein: auch mehrere Instanzen des gleichen Programms!
- Block zwischen erstem und letztem Zugriff
- Nicht den Code schützen, sondern die Daten
- Formulierung: kritischen Bereich "betreten" und "verlassen" (enter / leave critical section)

# **Kritische Bereiche (2)**

• Bestimmen des kritischen Bereichs nicht ganz eindeutig:

```
void test () {
 z = global[i];z = z + 1;global[i] = z; // was anderes tun
  z = global[j];z = z - 1;global[j] = z;}
```
• zwei kritische Bereiche oder nur einer?

# **Kritische Bereiche (3)**

- Anforderung an parallele Threads:
	- Es darf maximal ein Thread gleichzeitig im kritischen Bereich sein
	- Kein Thread, der außerhalb kritischer Bereiche ist, darf einen anderen blockieren
	- Kein Thread soll ewig auf das Betreten eines kritischen Bereichs warten
	- Deadlocks sollen vermieden werden (z. B.: zwei Prozesse sind in verschiedenen kritischen Bereichen und blockieren sich gegenseitig)

# **Gegenseitiger Ausschluss**

- Tritt nie mehr als ein Thread gleichzeitig in den kritischen Bereich ein, heißt das "**gegenseitiger Ausschluss**" (englisch: **mut**ual **ex**clusion, kurz: mutex)
- Es ist Aufgabe der Programmierer, diese Bedingung zu garantieren
- Das Betriebssystem bietet Hilfsmittel, mit denen gegenseitiger Ausschluss durchgesetzt werden kann, schützt aber nicht vor Programmierfehlern

# **Test-and-Set-Lock (TSL) (1)**

• Maschineninstruktion (z. B. mit dem Namen TSL = Test and Set Lock), die **atomar** eine Lock-Variable liest und setzt, also ohne dazwischen unterbrochen werden zu können.

```
enter:
  tsl register, flag ; Variablenwert in Register kopieren und
                     ; dann Variable auf 1 setzen
  cmp register, 0 ; War die Variable 0?
  jnz enter ; Nicht 0: Lock war gesetzt, also Schleife
  ret
leave:
  mov flag, 0 ; 0 in flag speichern: Lock freigeben
  ret
```
Betriebssysteme 1, SS 2019, Hans-Georg Eßer Folie E-17

- TSL muss zwei Dinge leisten:
	- Interrupts ausschalten, damit der Test-und-Setzen-Vorgang nicht durch einen anderen Prozess unterbrochen wird
	- Im Falle mehrerer CPUs den Speicherbus sperren, damit kein Prozess auf einer anderen CPU (deren Interrupts nicht gesperrt sind!) auf die gleiche Variable zugreifen kann

# **Aktives / passives Warten (1)**

- **Aktives Warten** (**busy waiting**):
	- Ausführen einer Schleife, bis eine Variable einen bestimmten Wert annimmt.
	- Der Thread ist bereit und belegt die CPU.
	- Die Variable muss von einem anderen Thread gesetzt werden.
		- (Großes) Problem, wenn der andere Thread endet.
		- (Großes) Problem, wenn der andere Thread z. B. wegen niedriger Priorität – nicht dazu kommt, die Variable zu setzen.

# **Aktives / passives Warten (2)**

### ● **Passives Warten** (**sleep and wake**):

- Ein Thread wird schlafen gelegt und wartet auf ein Ereignis, das ihn wieder in den Zustand "bereit" versetzt.
- Schlafender Thread verschwendet keine CPU-Zeit.
- Ein anderer Thread muss das Eintreten des Ereignisses bewirken.
	- (Kleines) Problem, wenn der andere Thread endet.
- Bei Eintreten des Ereignisses muss der schlafende Thread geweckt werden, z. B.
	- explizit durch einen anderen Thread,
	- durch Mechanismen des Betriebssystems.

# **Erzeuger-Verbraucher-Problem (1)**

- Beim **Erzeuger-Verbraucher-Problem** (producer consumer problem, bounded buffer problem) gibt es zwei kooperierende Threads:
	- Der Erzeuger speichert Informationen in einem **beschränkten Puffer**.
	- Der Verbraucher liest Informationen aus diesem Puffer.

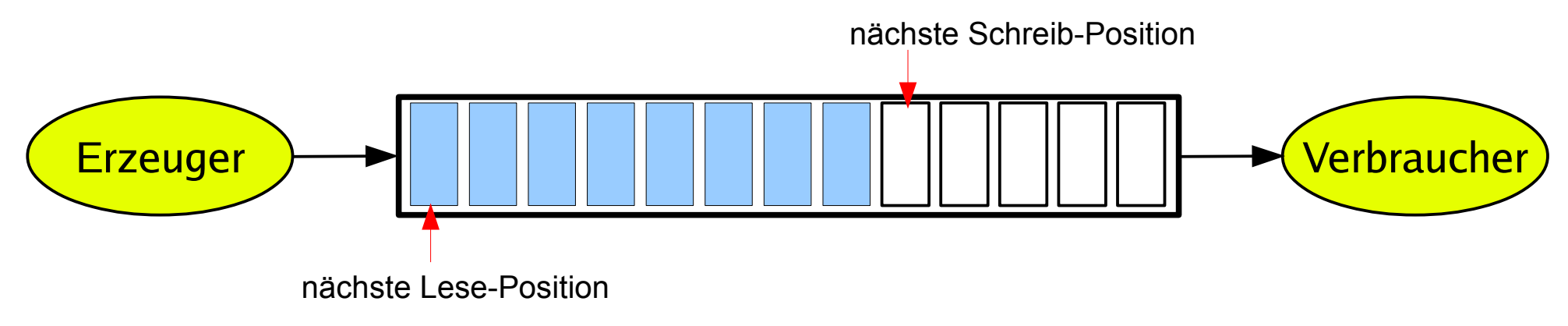

Betriebssysteme 1, SS 2019, Hans-Georg Eßer Folie E-21

**Erzeuger-Verbraucher-Problem (2)**

# ● **Synchronisation**

### ● **Puffer nicht überfüllen:**

Wenn der Puffer voll ist, muss der Erzeuger warten, bis der Verbraucher eine Information aus dem Puffer abgeholt hat, und erst dann weiter arbeiten

#### ● **Nicht aus leerem Puffer lesen:**

Wenn der Puffer leer ist, muss der Verbraucher warten, bis der Erzeuger eine Information im Puffer abgelegt hat, und erst dann weiter arbeiten

# **Erzeuger-Verbraucher-Problem (3)**

- Realisierung mit passivem Warten:
	- Eine gemeinsam benutzte Variable count zählt die belegten Positionen im Puffer.
	- Wenn der Erzeuger eine Information einstellt und der Puffer leer war (count  $== 0$ ), weckt er den Verbraucher; bei vollem Puffer blockiert er.
	- Wenn der Verbraucher eine Information abholt und der Puffer voll war (count  $==$  max), weckt er den Erzeuger; bei leerem Puffer blockiert er.

### **Erzeuger-Verbraucher-Problem mit sleep / wake**

```
#define N 100 // Anzahl der Plätze im Puffer
int count = 0; // Anzahl der belegten Plätze im Puffer
producer () {
 while (TRUE) { \frac{1}{2} // Endlosschleife
   produce_item (item); // Erzeuge etwas für den Puffer
   if (count == N) sleep(); // Wenn Puffer voll: schlafen legen
   enter item (item); \frac{1}{2} // In den Puffer einstellen
   count = count + 1; // Zahl der belegten Plätze inkrementieren
   if (count == 1) wake(consumer); // war der Puffer vorher leer?
 }
}
consumer () {
 while (TRUE) { \frac{1}{2} // Endlosschleife
   if (count == 0) sleep(); // Wenn Puffer leer: schlafen legen
   remove item (item); \frac{1}{2} // Etwas aus dem Puffer entnehmen
   count = count - 1; // Zahl der belegten Plätze dekrementieren
   if (count == N-1) wake(producer); // war der Puffer vorher voll?
   consume item (item); \frac{1}{2} // Verarbeiten
 }
}
```
# **Deadlock-Problem bei sleep / wake (1)**

- Das Programm enthält eine race condition, die zu einem Deadlock führen kann, z. B. wie folgt:
	- Verbraucher liest Variable count, die den Wert 0 hat.
	- Kontextwechsel zum Erzeuger.
	- Erzeuger stellt etwas in den Puffer ein, erhöht count und weckt den Verbraucher, da count vorher 0 war.
	- Verbraucher legt sich schlafen, da er für count noch den Wert 0 gespeichert hat (der zwischenzeitlich erhöht wurde).
	- Erzeuger schreibt den Puffer voll und legt sich dann auch schlafen.

## **Deadlock-Problem bei sleep / wake (2)**

## ● **Problemursache:**

Wakeup-Signal für einen – noch nicht – schlafenden Prozess wird ignoriert

- Falsche Reihenfolge
- Weckruf "irgendwie" für spätere Verwendung aufbewahren...

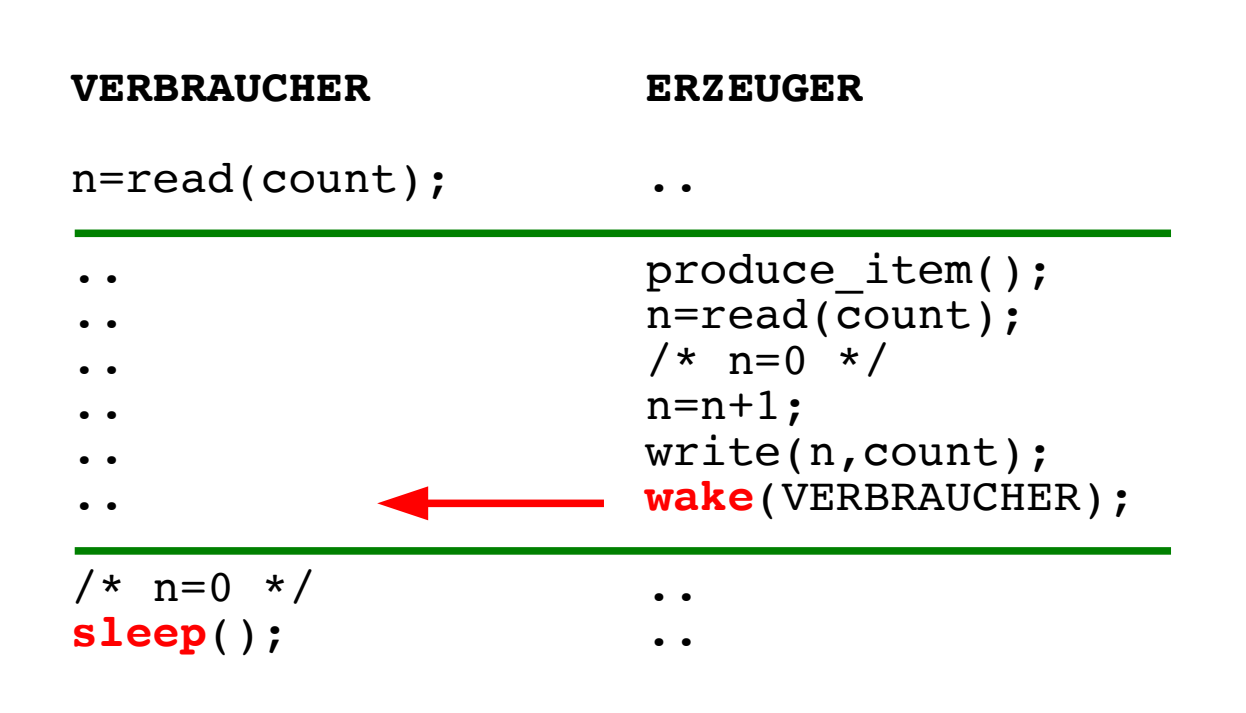

# **Deadlock-Problem bei sleep / wake (3)**

- Lösungsmöglichkeit: Systemaufrufe *sleep* und *wake* verwenden ein **wakeup pending bit**:
	- Bei wake() für einen nicht schlafenden Thread dessen wakeup pending bit setzen.
	- Bei *sleep()* das wakeup pending bit des Threads überprüfen – wenn es gesetzt ist, den Thread nicht schlafen legen.

 Aber: Lösung lässt sich nicht verallgemeinern (mehrere zu synchronisierende Prozesse benötigen evtl. zusätzliche solche Bits)

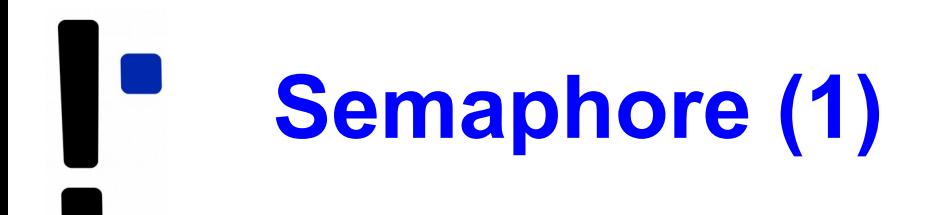

Ein **Semaphor** ist eine Integer- (Zähler-) Variable, die man wie folgt verwendet:

- Semaphor hat festgelegten Anfangswert N ("Anzahl der verfügbaren Ressourcen").
- Beim Anfordern eines Semaphors (P- oder **Wait**-Operation): P = (niederl.) probeer
	- Semaphor-Wert um 1 erniedrigen, falls er >0 ist,
	- Thread schlafen legen und in eine Warteschlange einreihen, wenn der Semaphor-Wert 0 ist.

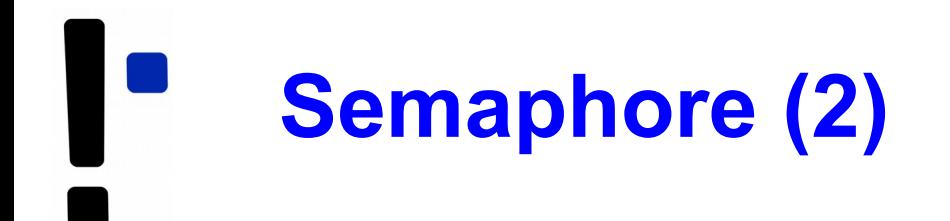

• Bei Freigabe eines Semaphors (V- oder **Signal**-Operation):

```
V = (niederl.) vrijgeven
```
- einen Thread aus der Warteschlange wecken, falls diese nicht leer ist,
- Semaphor-Wert um 1 erhöhen (wenn es keinen auf den Semaphor wartenden Thread gibt)
- Code sieht dann immer so aus:

```
wait (&sem);
/* Code, der die Ressource nutzt */
signal (&sem);
```
● in vielen Büchern: **P**(&sem), **V**(&sem)

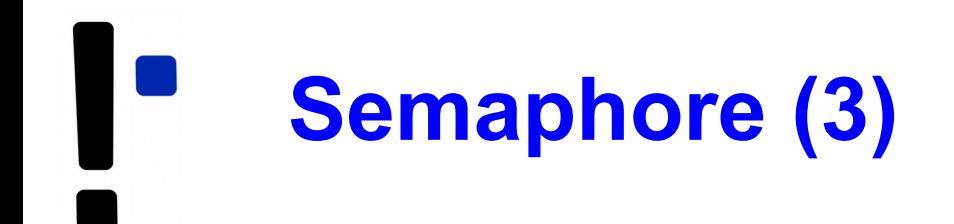

- Variante: Negative Semaphor-Werte
	- Semaphor zählt Anzahl der wartenden Threads
	- Anfordern (WAIT):
		- Semaphor-Wert um 1 erniedrigen
		- Thread blockieren und in eine Warteschlange einreihen, wenn der Semaphor-Wert  $\leq 0$  ist.
	- Freigabe (SIGNAL):
		- Thread aus der Warteschlange wecken (falls nicht leer)
		- Semaphor-Wert um 1 erhöhen

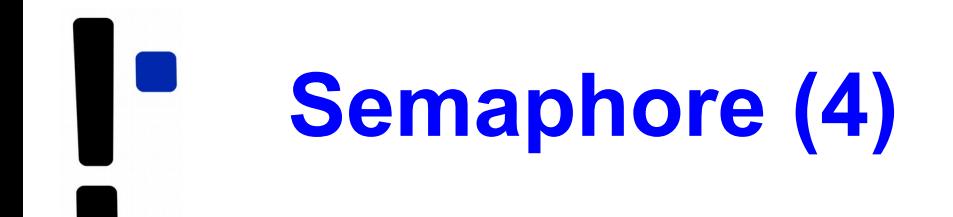

• Pseudo-Code für Semaphor-Operationen

```
wait (sem) {
   if (sem>0)
    sem--; else
     self.state=SLEEPING;
}
```

```
signal (sem) {
   if (P in QUEUE(sem)) {
     wakeup (P);
     remove (P, QUEUE);
   }
   else
     sem++;
}
```
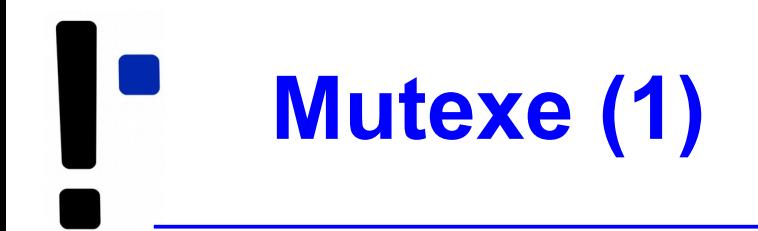

- **Mutex:** boolesche Variable (true/false), die den Zugriff auf gemeinsam genutzte Daten synchronisiert
	- true: Zugang erlaubt
	- false: Zugang verboten
- **blockierend:** Ein Thread, der sich Zugang verschaffen will, während ein anderer Thread Zugang hat, wird schlafen gelegt  $\rightarrow$  Warteschlange
- Bei Freigabe:
	- Warteschlange enthält Threads  $\rightarrow$  einen wecken
	- Warteschlange leer: Mutex auf true setzen

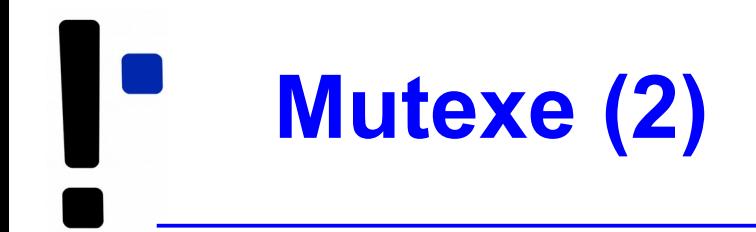

● **Mutex** (**mut**ual **ex**clusion) **= binärer Semaphor**, also ein Semaphor, der nur die Werte 0 / 1 annehmen kann. Pseudo-Code:

```
wait (mutex) {
   if (mutex==1)
     mutex=0;
   else
     self.state=SLEEPING;
}
                              signal (mutex) {
                                 if (P in QUEUE(mutex)) {
                                    wakeup (P);
                                    remove (P, QUEUE);
                                  }
                                 else 
                                    mutex=1;
                               }
```
- Neue Interpretation: wait  $\rightarrow$  lock signal  $\rightarrow$  unlock
- Mutexe für exklusiven Zugriff (kritische Bereiche)

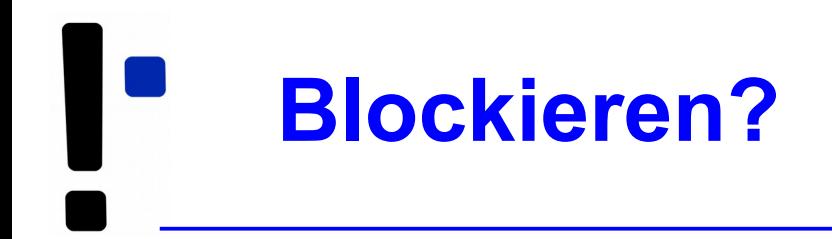

Betriebssysteme können Mutexe und Semaphore **blockierend** oder **nicht-blockierend** implementieren

- blockierend: wenn der Versuch, den Zähler zu erniedrigen, scheitert  $\rightarrow$  warten
- nicht-blockierend: wenn der Versuch scheitert  $\rightarrow$  vielleicht etwas anderes tun

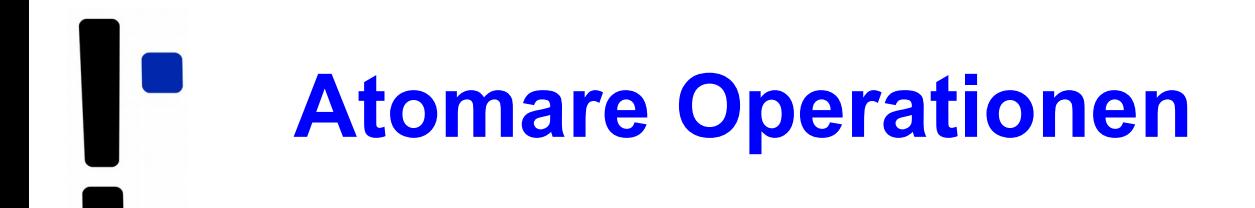

• Bei Mutexen / Semaphoren müssen die beiden Operationen wait() und signal() **atomar** implementiert sein:

Während der Ausführung von wait() / signal() darf kein anderer Prozess an die Reihe kommen

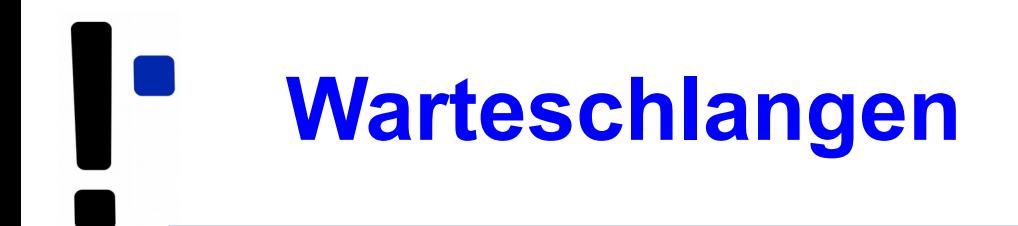

- Mutexe / Semaphore verwalten Warteschlangen (der Prozesse, die schlafen gelegt wurden)
- Beim Aufruf von signal() muss evtl. ein Prozess geweckt werden
- Auswahl des zu weckenden Prozesses ist ein ähnliches Problem wie die Prozess-Auswahl im Scheduler
	- FIFO: **starker** Semaphor / Mutex
	- zufällig: **schwacher** Semaphor / Mutex

#### **Erzeuger-Verbraucher-Problem mit Semaphoren und Mutexen**

```
typedef int semaphore;
semaphore mutex = 1; // Kontrolliert Zugriff auf Puffer
semaphore empty = N; // Zählt freie Plätze im Puffer
semaphore full = 0; // Zählt belegte Plätze im Puffer
\begin{array}{c} \text{producer}() \{ \\ \text{while} \text{ (TRUE)} \} \end{array}// Endlosschleife
    produce_item(item); // Erzeuge etwas für den Puffer<br>wait (empty); // Leere Plätze dekrementieren
                            wait (empty); // Leere Plätze dekrementieren bzw. blockieren
    wait (mutex); // Eintritt in den kritischen Bereich
    enter item (item); // In den Puffer einstellen
    signal (mutex); // Kritischen Bereich verlassen
    signal (full); // Belegte Plätze erhöhen, evtl. consumer wecken
  }
}
consumer() {
  while (TRUE) { \frac{1}{2} // Endlosschleife
    wait (full); // Belegte Plätze dekrementieren bzw. blockieren
    wait (mutex); // Eintritt in den kritischen Bereich
    remove item(item); // Aus dem Puffer entnehmen
    signal (mutex); // Kritischen Bereich verlassen
    signal (empty); // Freie Plätze erhöhen, evtl. producer wecken
    consume entry (item); // Verbrauchen
  }
}
```
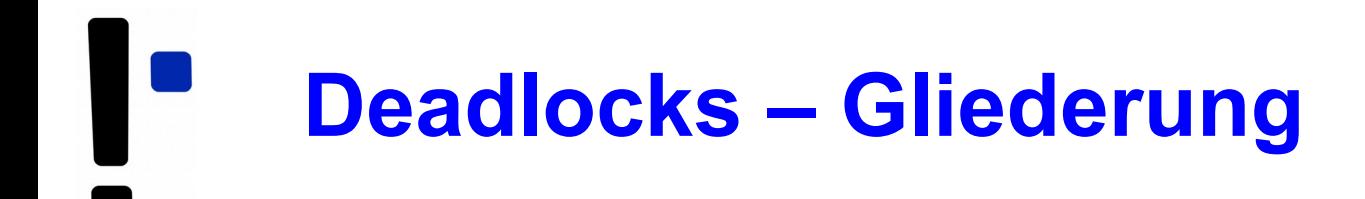

- Einführung
- Ressourcen-Typen
- Hinreichende und notwendige Deadlock-Bedingungen
- Deadlock-Erkennung und -Behebung
- Deadlock-Vermeidung (avoidance): Banker-Algorithmus
- Deadlock-Verhinderung (prevention)

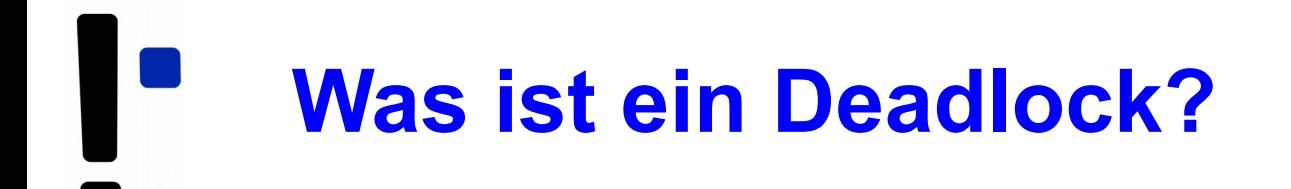

- Eine Menge von Prozessen befindet sich in einer **Deadlock-Situation**, wenn:
	- jeder Prozess auf eine Ressource wartet, die von einem anderen Prozess blockiert wird
	- keine der Ressourcen freigegeben werden kann, weil der haltende Prozess (indem er selbst wartet) blockiert ist
- In einer Deadlock-Situation werden also die Prozesse dauerhaft verharren
- Deadlocks sind unbedingt zu vermeiden

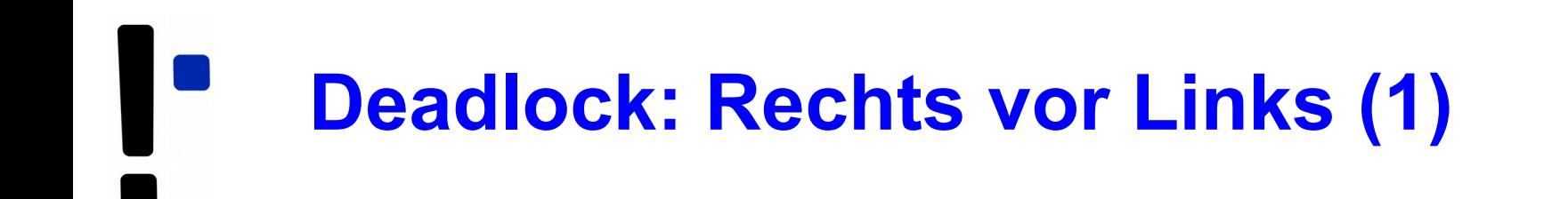

• Der Klassiker: Rechts-vor-Links-Kreuzung

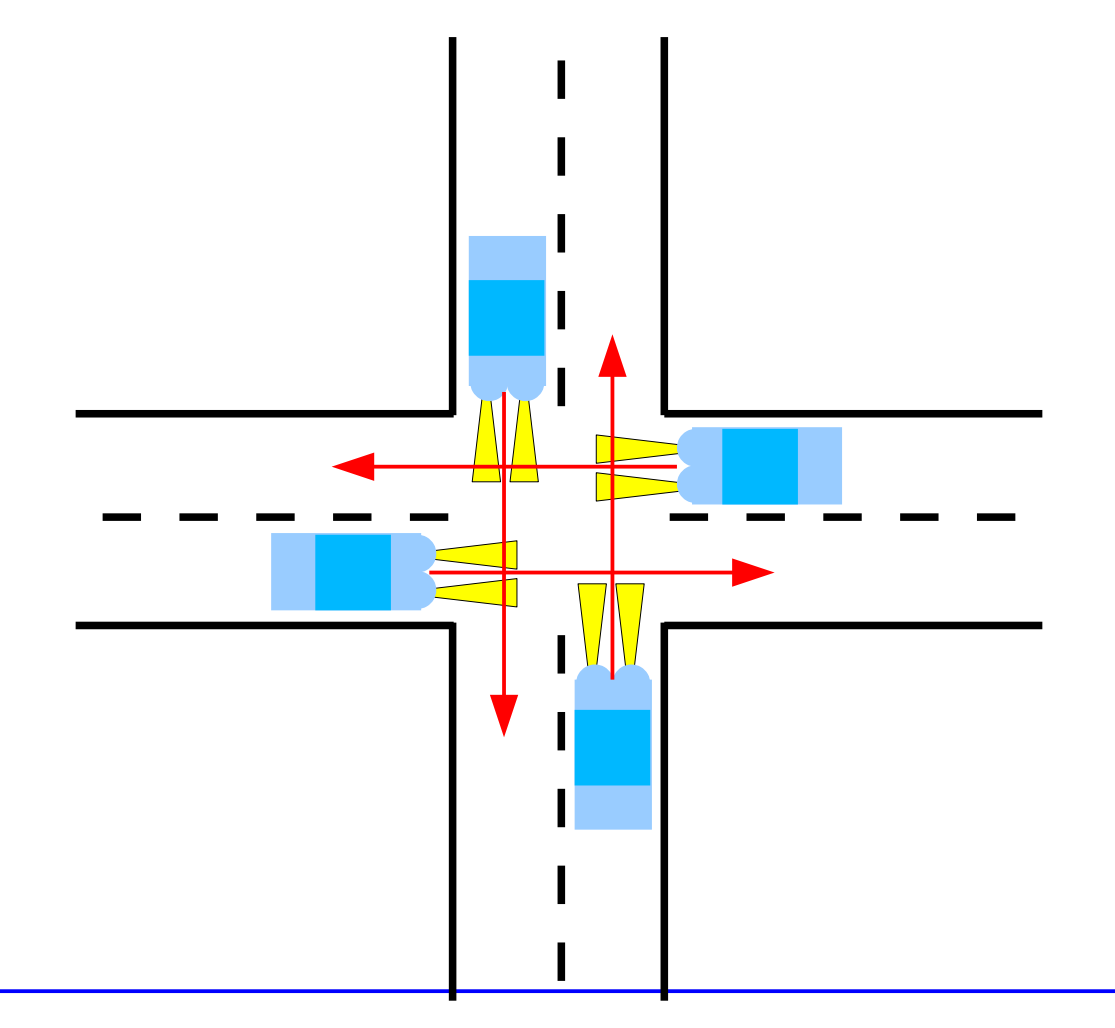

Wer darf fahren? Potenzieller Deadlock

Betriebssysteme 1, SS 2019, Hans-Georg Eßer Folie E-40

# **Deadlock: Rechts vor Links (2)**

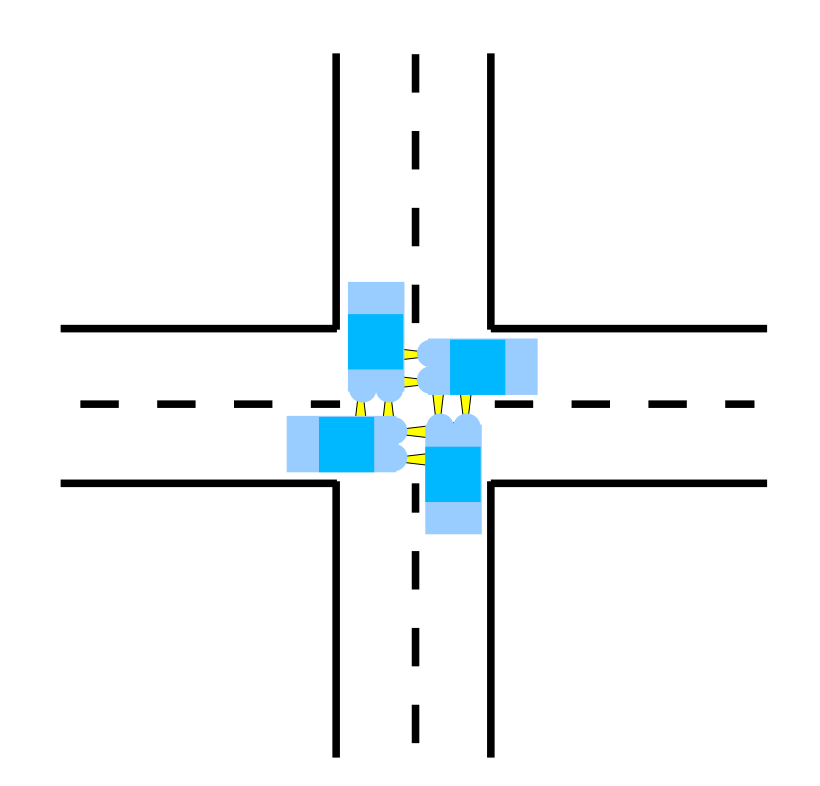

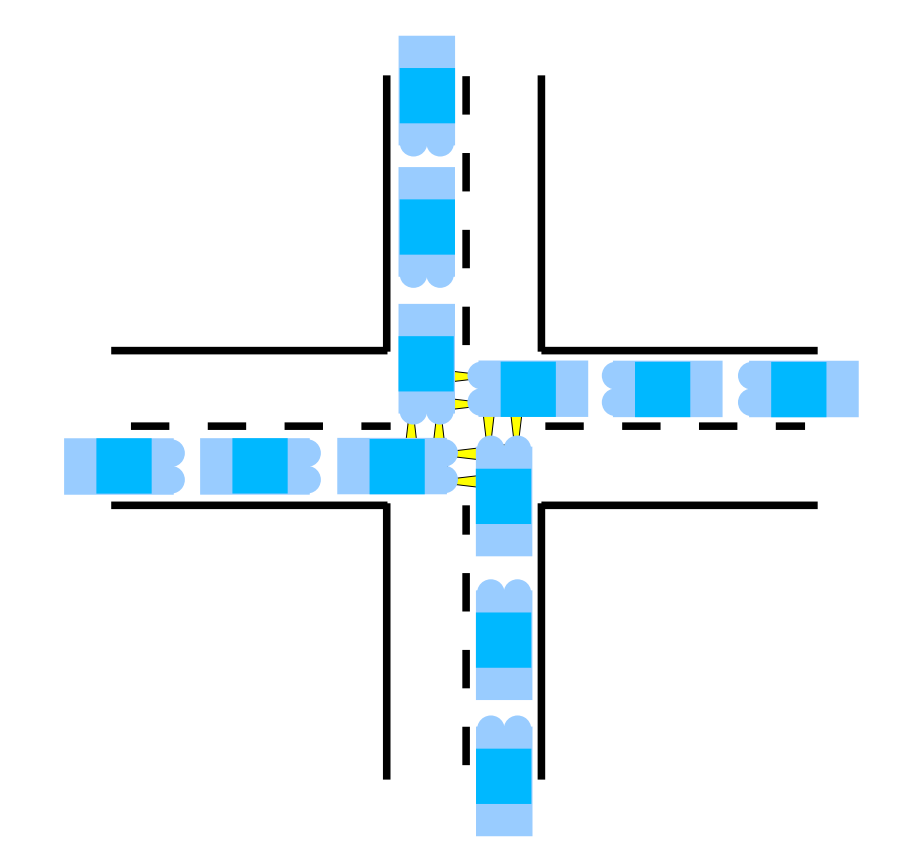

Deadlock, aber behebbar: eines oder mehrere Autos können zurücksetzen

Deadlock, nicht behebbar: beteiligte Autos können nicht zurücksetzen

Betriebssysteme 1, SS 2019, Hans-Georg Eßer Folie E-41

# **Deadlock: Rechts vor Links (3)**

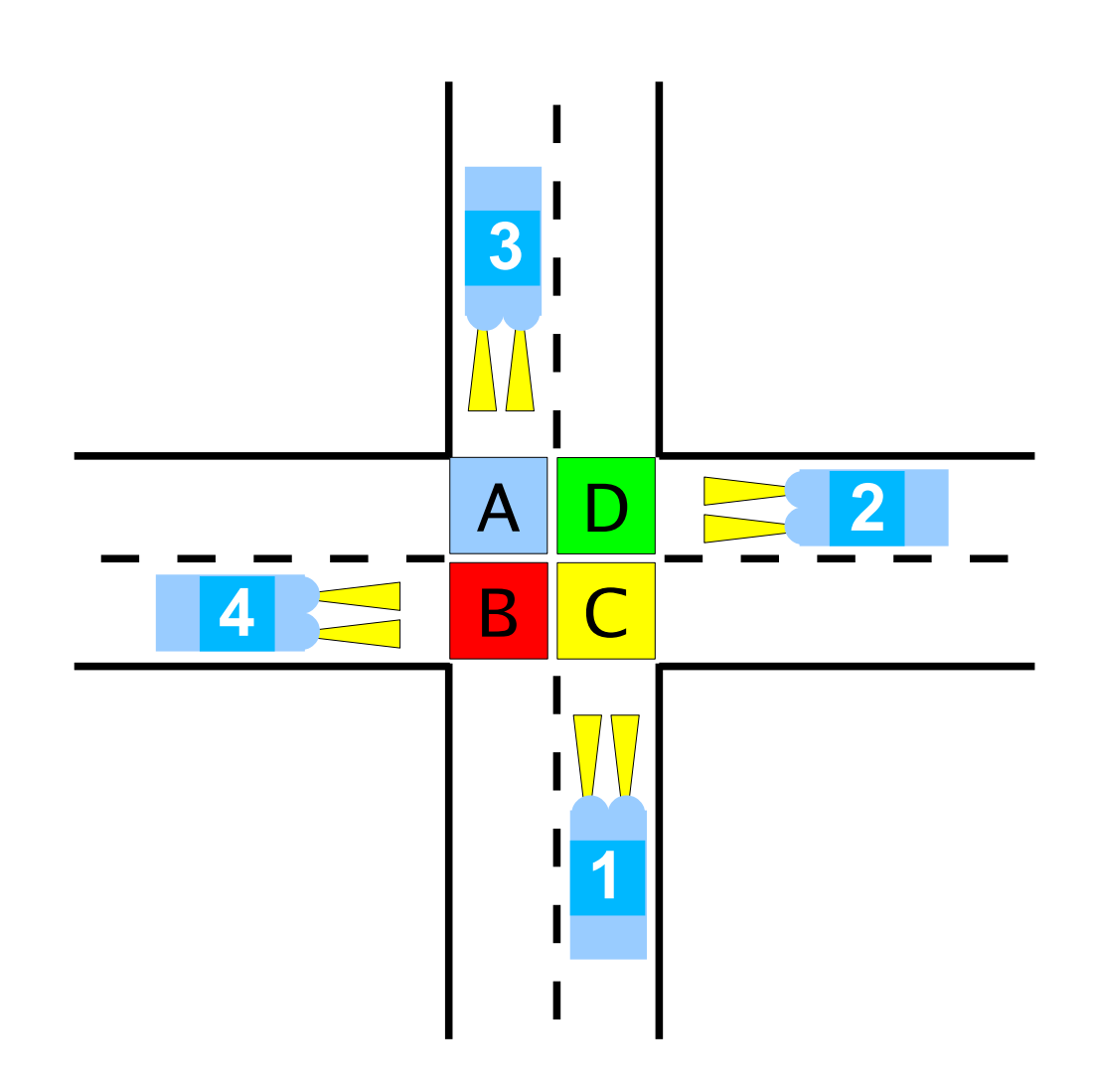

#### **Analyse:**

Kreuzungsbereich besteht aus vier Quadranten A, B, C, D

Wagen 1 benötigt C, D Wagen 2 benötigt D, A Wagen 3 benötigt A, B Wagen 4 benötigt B, C

## **Deadlock: Rechts vor Links (4)**

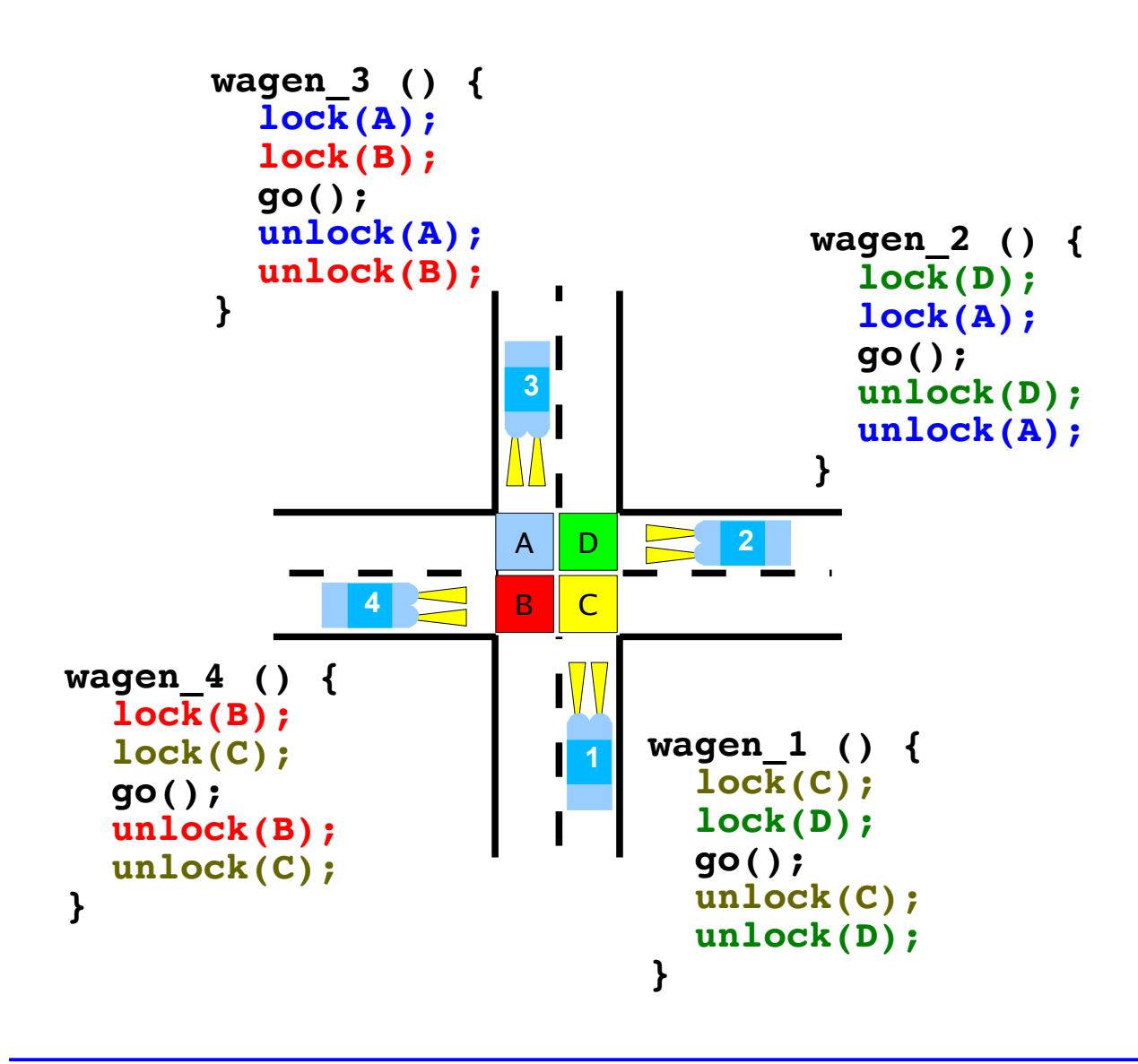

#### **Problematische Reihenfolge:**

w1: lock(C) w2: lock(D) w3: lock(A) w4: lock(B) w1:  $lock(D) \leftarrow block$ w2:  $lock(A) \leftarrow block$ w3:  $lock(B) \leftarrow block$ w4:  $lock(C) \leftarrow block$ 

#### Betriebssysteme 1, SS 2019, Hans-Georg Eßer Folie E-43

# **Deadlock: kleinstes Beispiel (1)**

- Zwei Locks A und B
	- z. B.  $A =$  Scanner,  $B =$  Drucker, Prozesse P, Q wollen beide eine Kopie erstellen
- Locking in verschiedenen Reihenfolgen

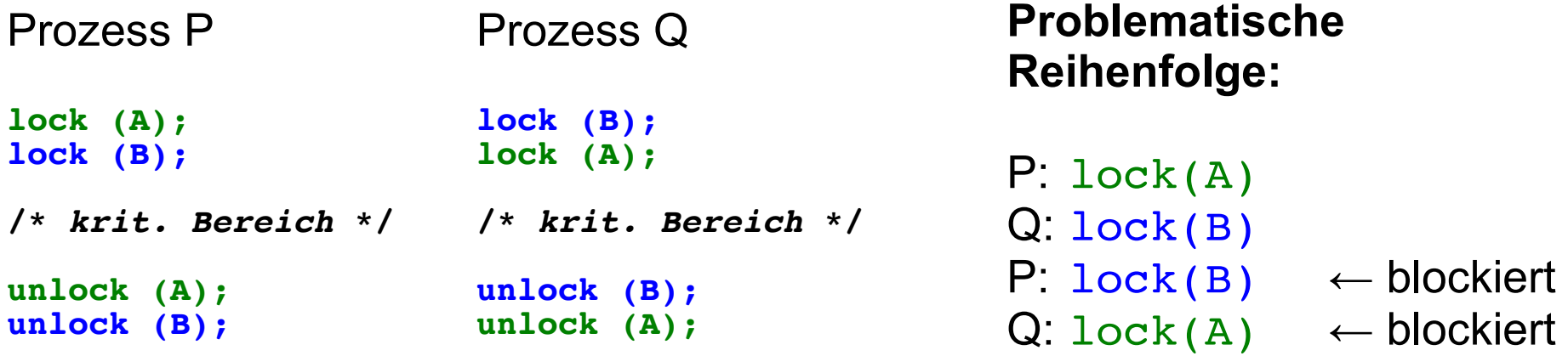

# **Deadlock: kleinstes Beispiel (2)**

**Q:**

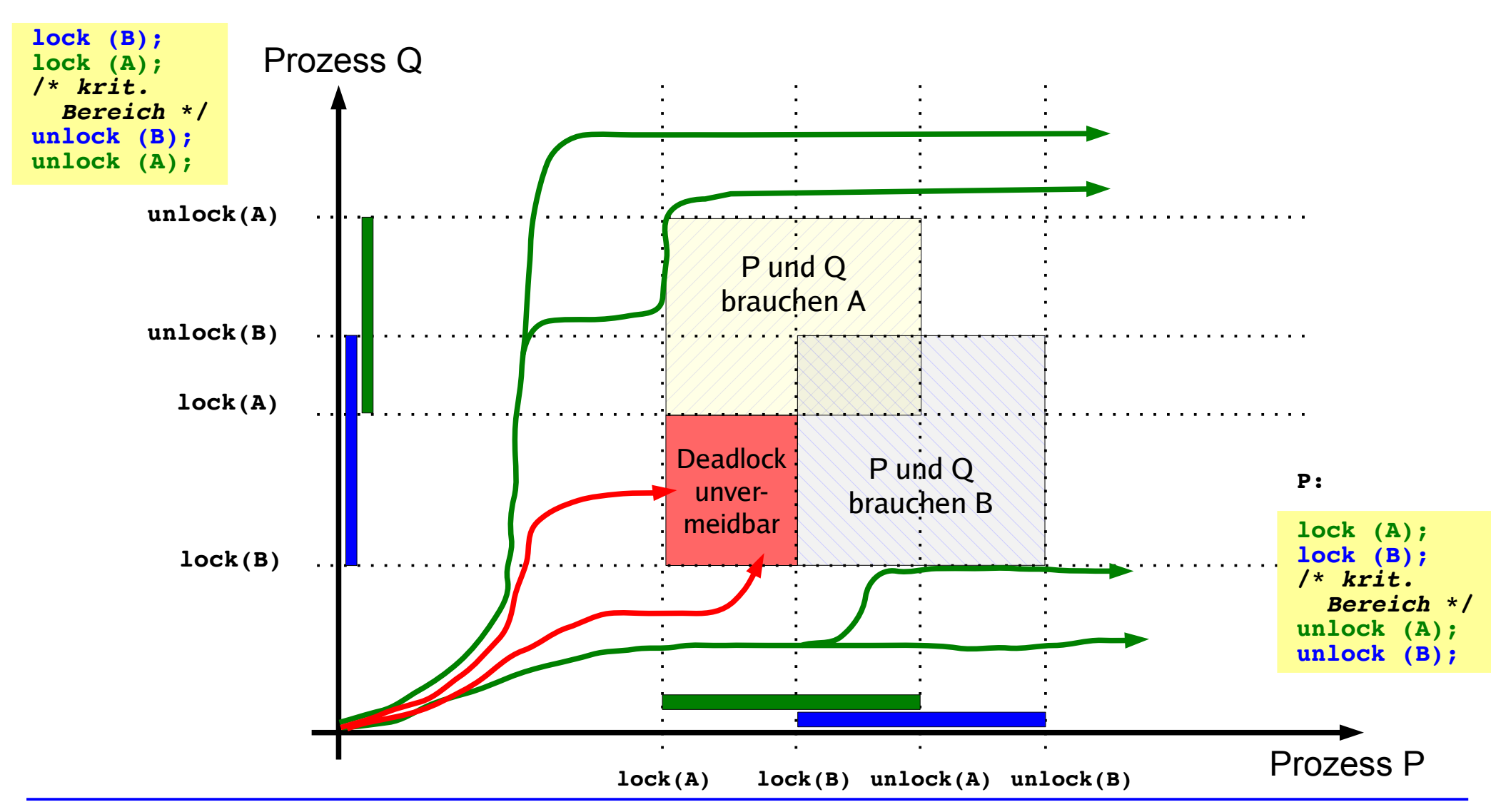

Betriebssysteme 1, SS 2019, Hans-Georg Eßer Folie E-45

## **Deadlock: kleinstes Beispiel (3)**

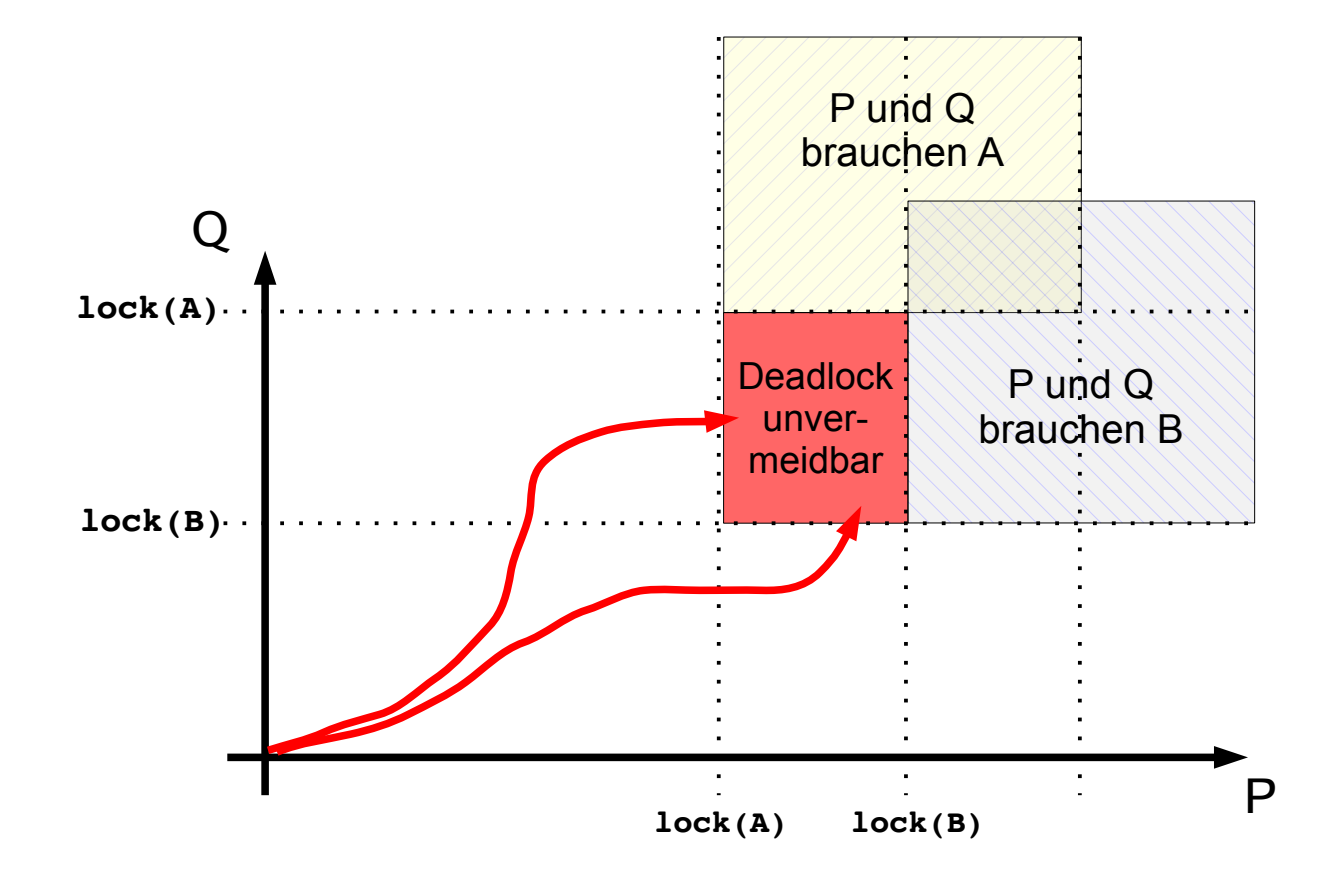

Programmverzahnungen, die zwangsläufig in den Deadlock führen:

oberer roter Weg:

- Q: **lock(B)**
- P: **lock(A)**

#### unterer roter Weg:

- P: **lock(A)**
- Q: **lock(B)**

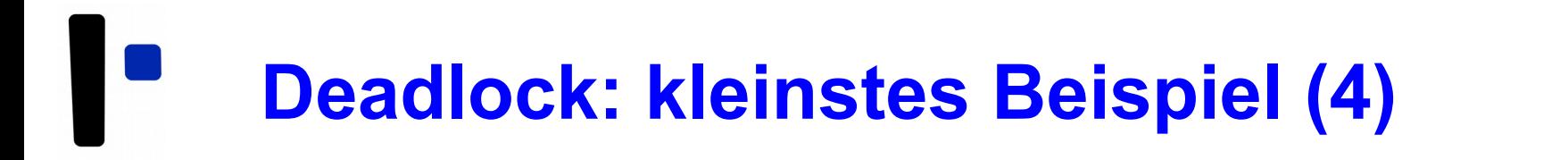

• Problem beheben: P benötigt die Locks nicht gleichzeitig

```
Prozess P
lock (A);
/* krit. Bereich */
unlock (A);
lock (B);
/* krit. Bereich */
unlock (B);
                       Prozess Q
                       lock (B);
                       lock (A);
                       /* krit. Bereich */
                       unlock (B);
                       unlock (A);
```
# Jetzt kann kein Deadlock mehr auftreten

• Andere Lösung: P und Q fordern A, B in gleicher Reihenfolge an

# **Deadlock: kleinstes Beispiel (5)**

**Q:**

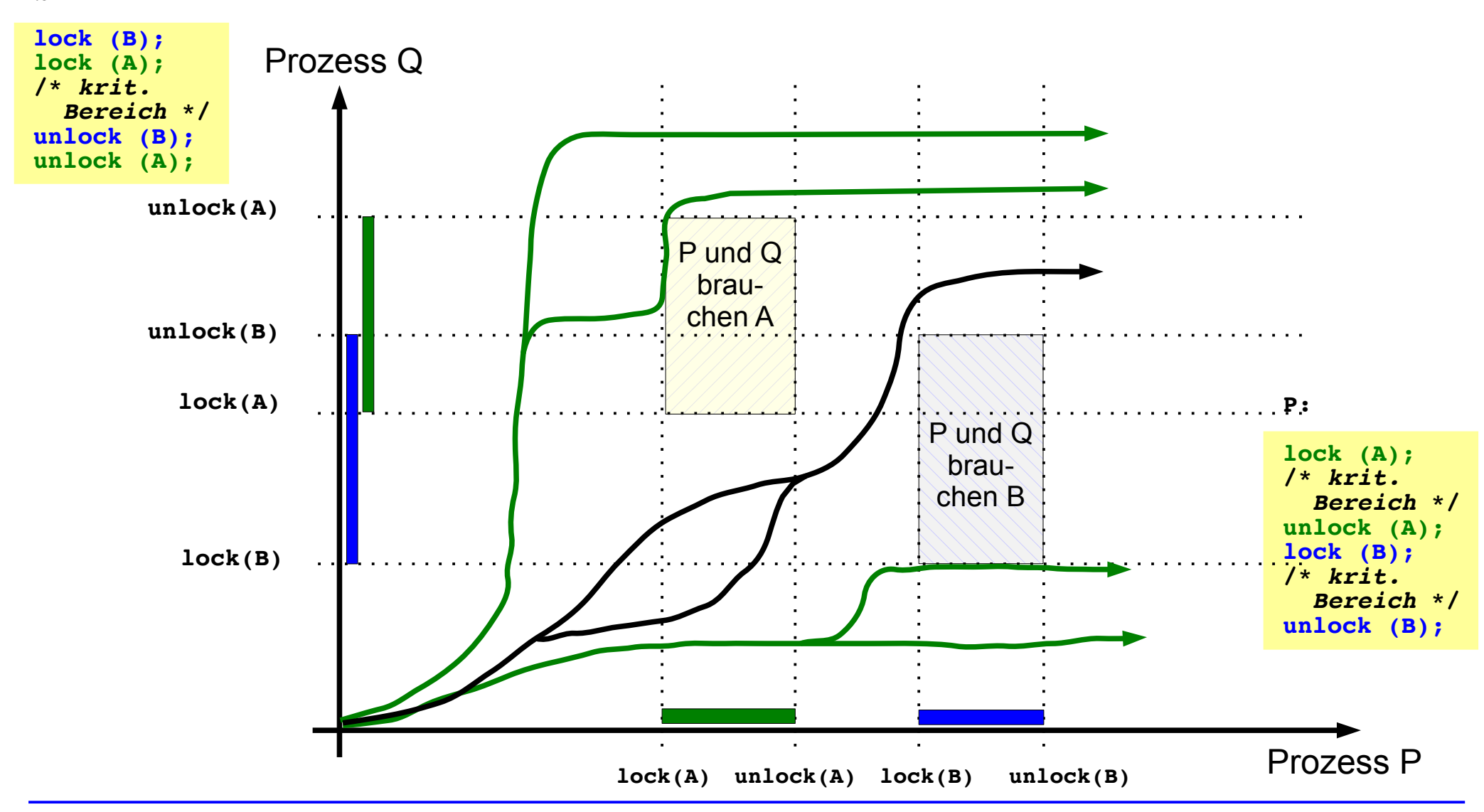

Betriebssysteme 1, SS 2019, Hans-Georg Eßer Folie E-48

# **Fünf-Philosophen-Problem**

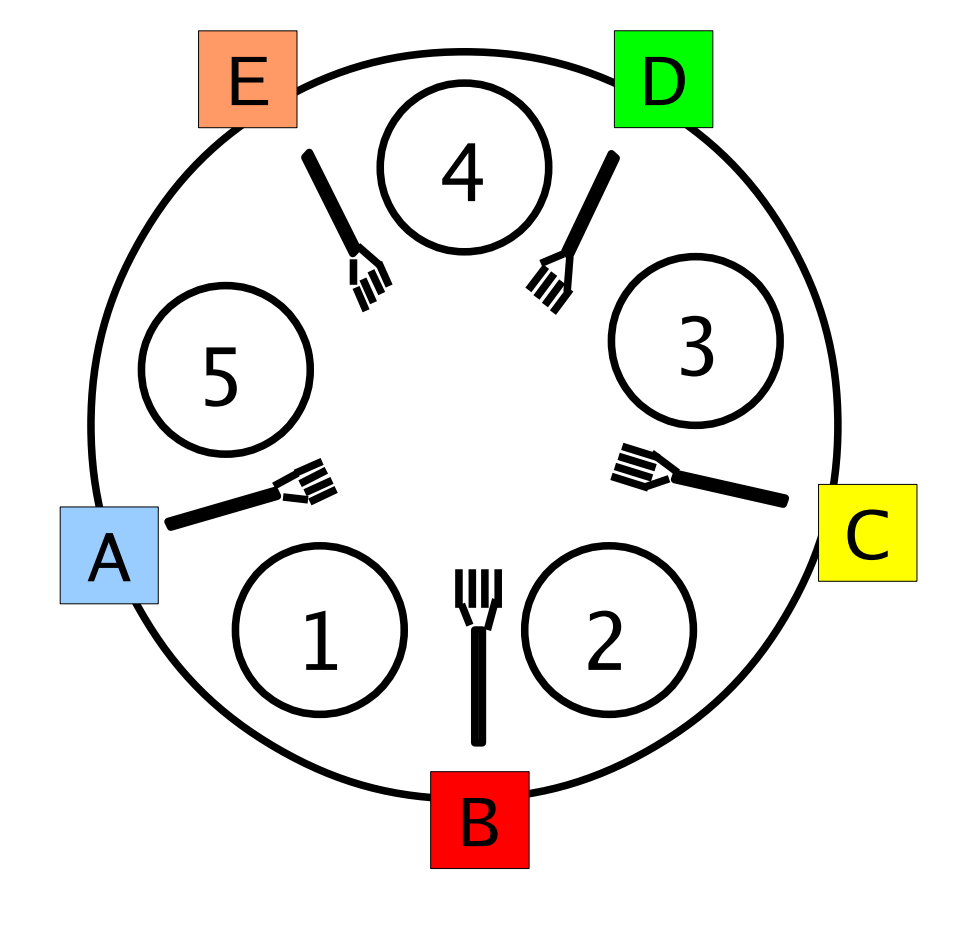

Philosoph 1 braucht Gabeln A, B Philosoph 2 braucht Gabeln B, C Philosoph 3 braucht Gabeln C, D Philosoph 4 braucht Gabeln D, E Philosoph 5 braucht Gabeln E, A

#### **Problematische Reihenfolge:**

p1: lock (B) p2: lock (C) p3: lock (D) p4: lock (E) p5: lock (A)  $p1: \text{lock}(\text{A}) \leftarrow \text{block}$  $p2: \text{lock}$  (B)  $\leftarrow$  blockiert p3: lock  $(C)$  ← blockiert  $p4: \text{lock}$  (D)  $\leftarrow$  blockiert p5: lock  $(E) \leftarrow$  blockiert

### **Zwei Kategorien von Ressourcen: unterbrechbar / nicht unterbrechbar**

- unterbrechbare Ressourcen
	- Betriebssystem kann einem Prozess solche Ressourcen wieder entziehen
	- Beispiele:
		- CPU (Scheduler)
		- Hauptspeicher (Speicherverwaltung)
	- das kann Deadlocks vermeiden
- nicht unterbrechbare Ressourcen
	- Betriebssystem kann Ressource nicht (ohne fehlerhaften Abbruch) entziehen – Prozess muss diese freiwillig zurückgeben
	- Beispiele:
		- $DVD-Brenner$  (Entzug  $\rightarrow$  zerstörter Rohling)
		- Tape-Streamer (Entzug  $\rightarrow$  sinnlose Daten auf Band oder Abbruch der Bandsicherung wegen Timeout)
- Nur die *nicht* unterbrechbaren sind interessant, weil sie Deadlocks verursachen können

#### **1. Gegenseitiger Ausschluss (mutual exclusion)**

Ressource ist exklusiv: Es kann stets nur ein Prozess darauf zugreifen

#### **2. Hold and Wait (besitzen und warten)**

Ein Prozess ist bereits im Besitz einer oder mehrerer Ressourcen, und er kann noch weitere anfordern

#### **3. Ununterbrechbarkeit der Ressourcen**

Die Ressource kann nicht durch das Betriebssystem entzogen werden

- (1) bis (3) sind **notwendige** Bedingungen für einen Deadlock
- (1) bis (3) sind aber auch "wünschenswerte" Eigenschaften eines Betriebssystems, denn:
	- gegenseitiger Ausschluss ist nötig für korrekte Synchronisation
	- Hold & Wait ist nötig, wenn Prozesse exklusiven Zugriff auf mehrere Ressourcen benötigen
	- Bei manchen Betriebsmitteln ist eine Präemption prinzipiell nicht sinnvoll (z. B. DVD-Brenner, Streamer)

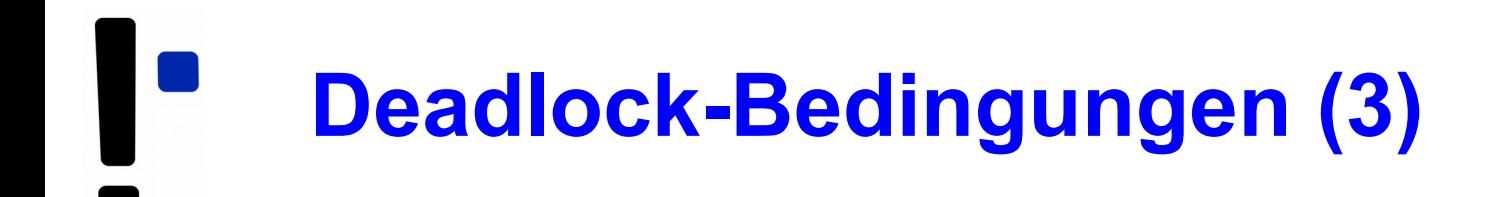

#### **4. Zyklisches Warten**

Man kann die Prozesse in einem Kreis anordnen, in dem jeder Prozess eine Ressource benötigt, die der folgende Prozess im Kreis belegt hat

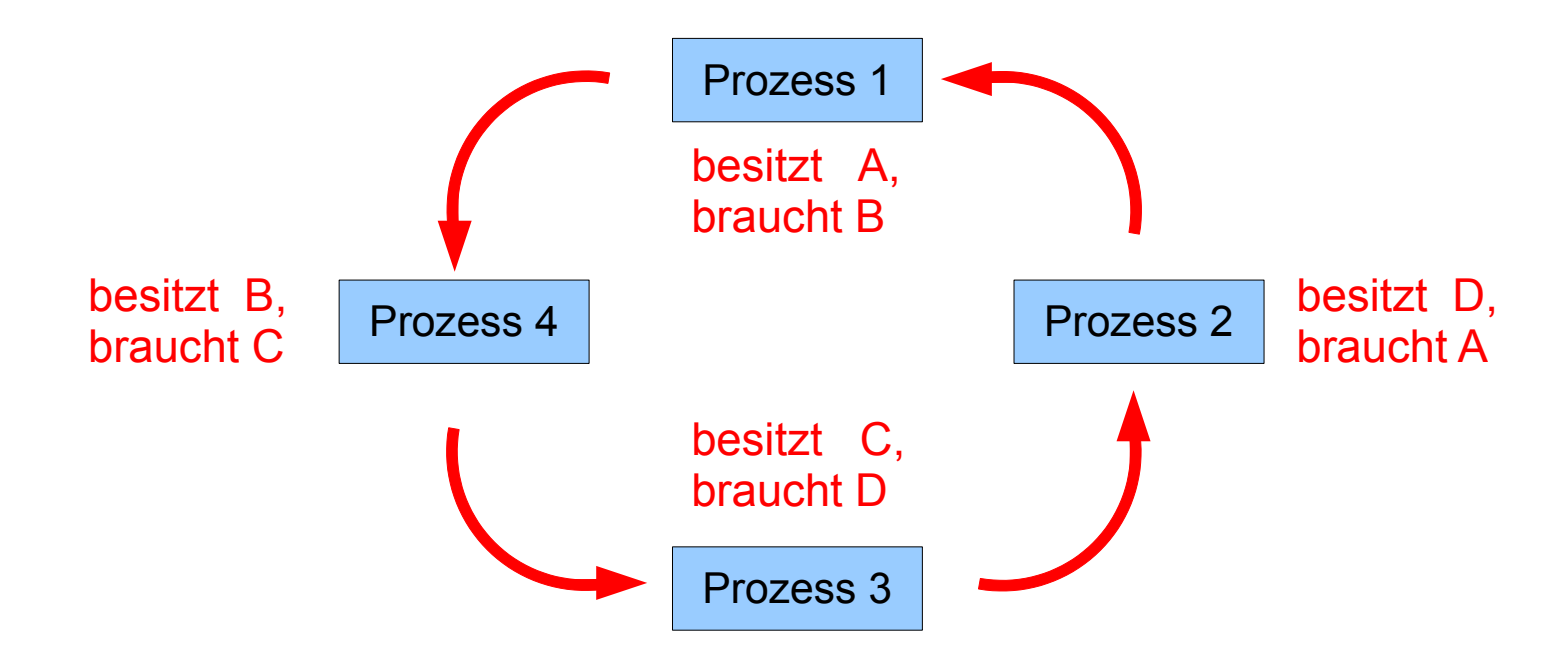

Betriebssysteme 1, SS 2019, Hans-Georg Eßer Folie E-54

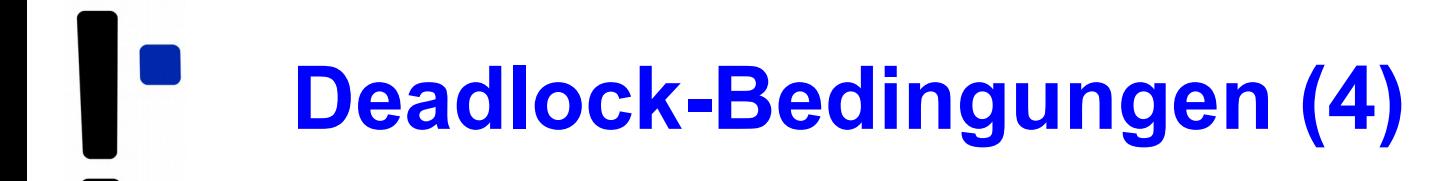

- **1. Gegenseitiger Ausschluss**
- **2. Hold and Wait**
- **3. Ununterbrechbarkeit der Ressourcen**
- **4. Zyklisches Warten**
- (1) bis (4) sind **notwendige und hinreichende** Bedingungen für einen Deadlock
- Das zyklische Warten (4) (und dessen Unauflösbarkeit) sind Konsequenzen aus (1) bis (3)
- (4) ist der erfolgversprechendste Ansatzpunkt, um Deadlocks aus dem Weg zu gehen

# **Ressourcen-Zuordnungs-Graph (1)**

• Belegung und (noch unerfüllte) Anforderung grafisch darstellen:

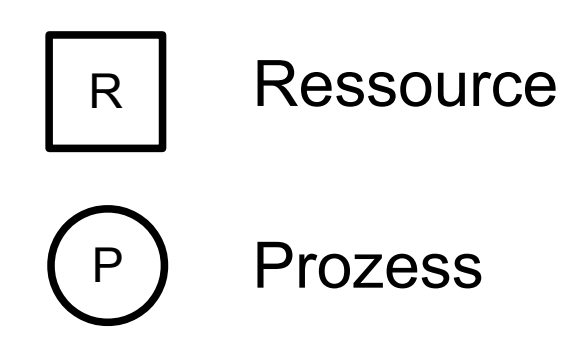

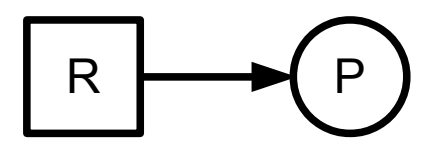

 $R \rightarrow P$  P hat R belegt

 $R \leftarrow (P)$  P hat R angefordert

- P, Q aus Minimalbeispiel:
- Deadlock = Kreis im Graph

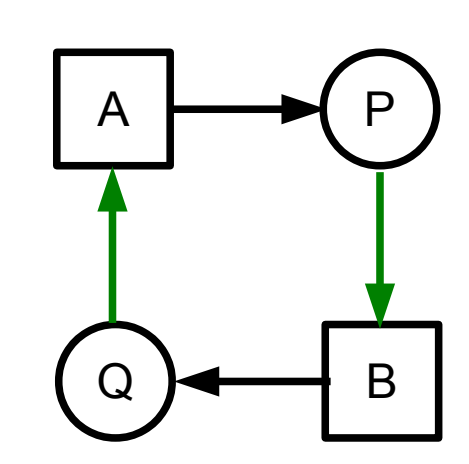

# **Ressourcen-Zuordnungs-Graph (2)**

Philosophen-Beispiel Situation, nachdem alle Philosophen ihre rechte Gabel aufgenommen haben

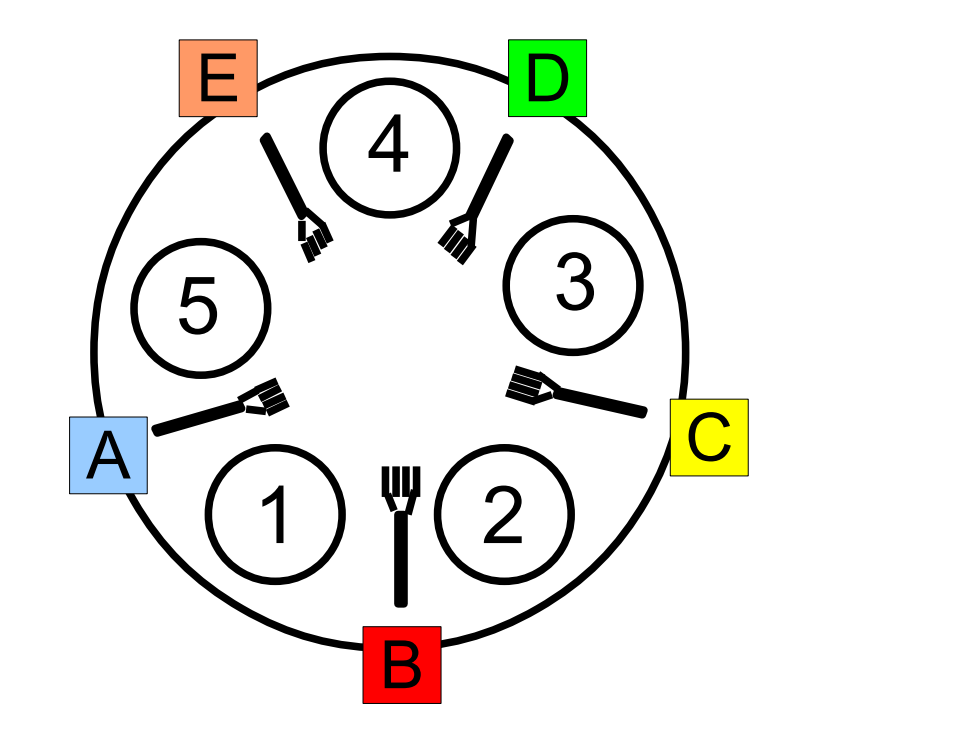

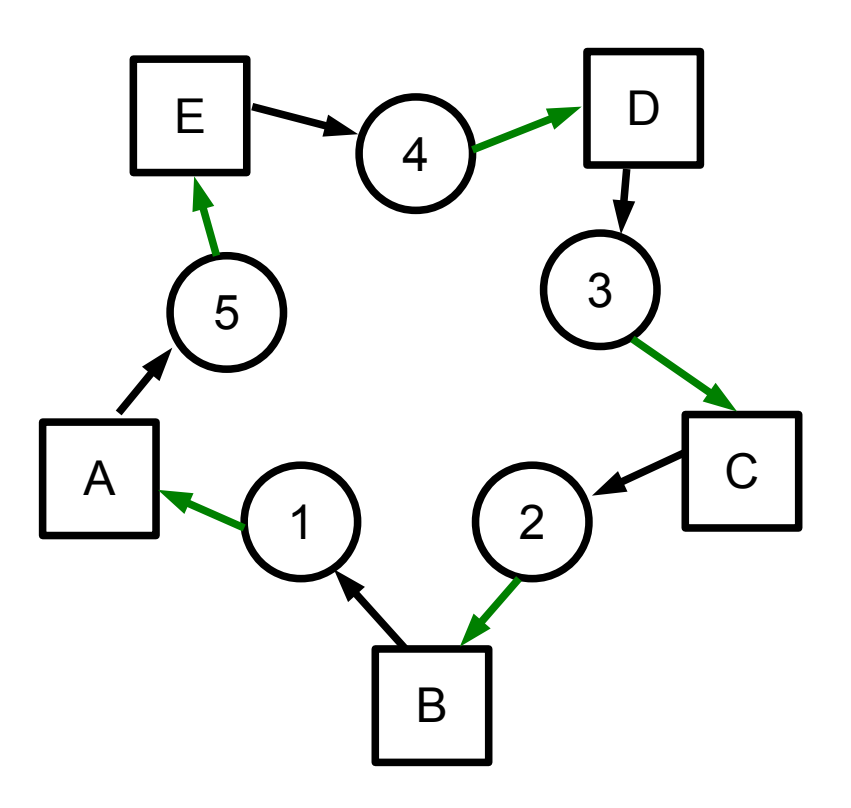

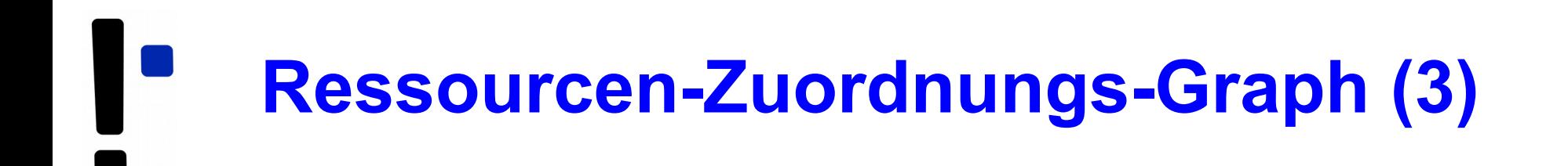

• Variante für Ressourcen, die mehrfach vorkommen können

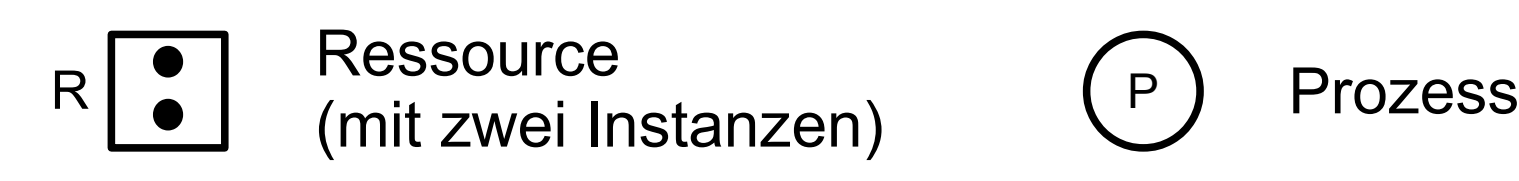

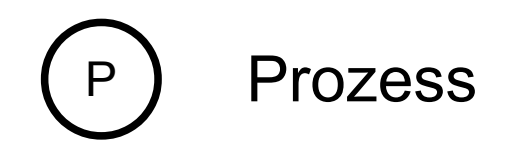

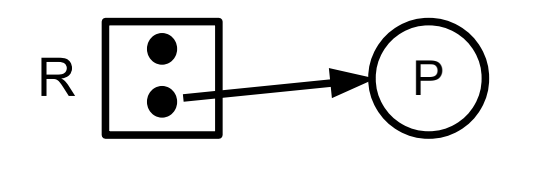

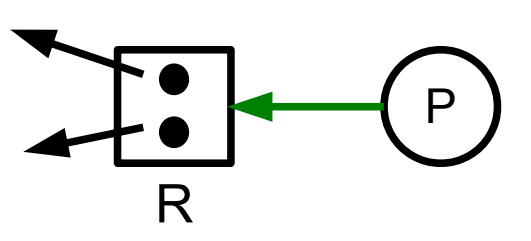

P hat (ein bestimmtes) R belegt

P hat (irgendein) R angefordert

Betriebssysteme 1, SS 2019, Hans-Georg Eßer Folie E-58

# **Ressourcen-Zuordnungs-Graph (4)**

• Beispiele mit mehreren Instanzen

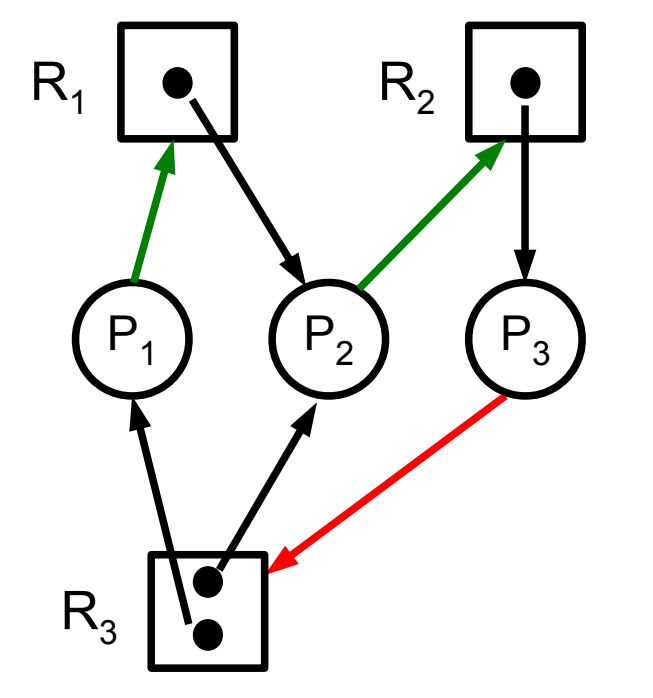

Mit roter Kante ( $P_3 \rightarrow R_3$ ) gibt es einen Deadlock (ohne nicht)

Kreis, aber kein Deadlock – Bedingung ist nur **notwendig**, nicht hinreichend!

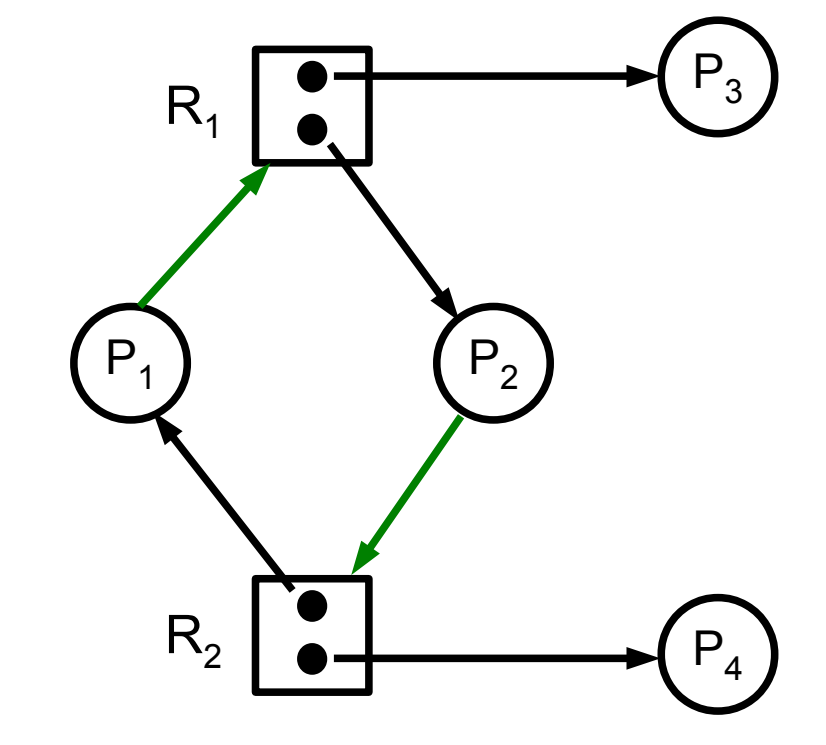